## Setting Up Your Account

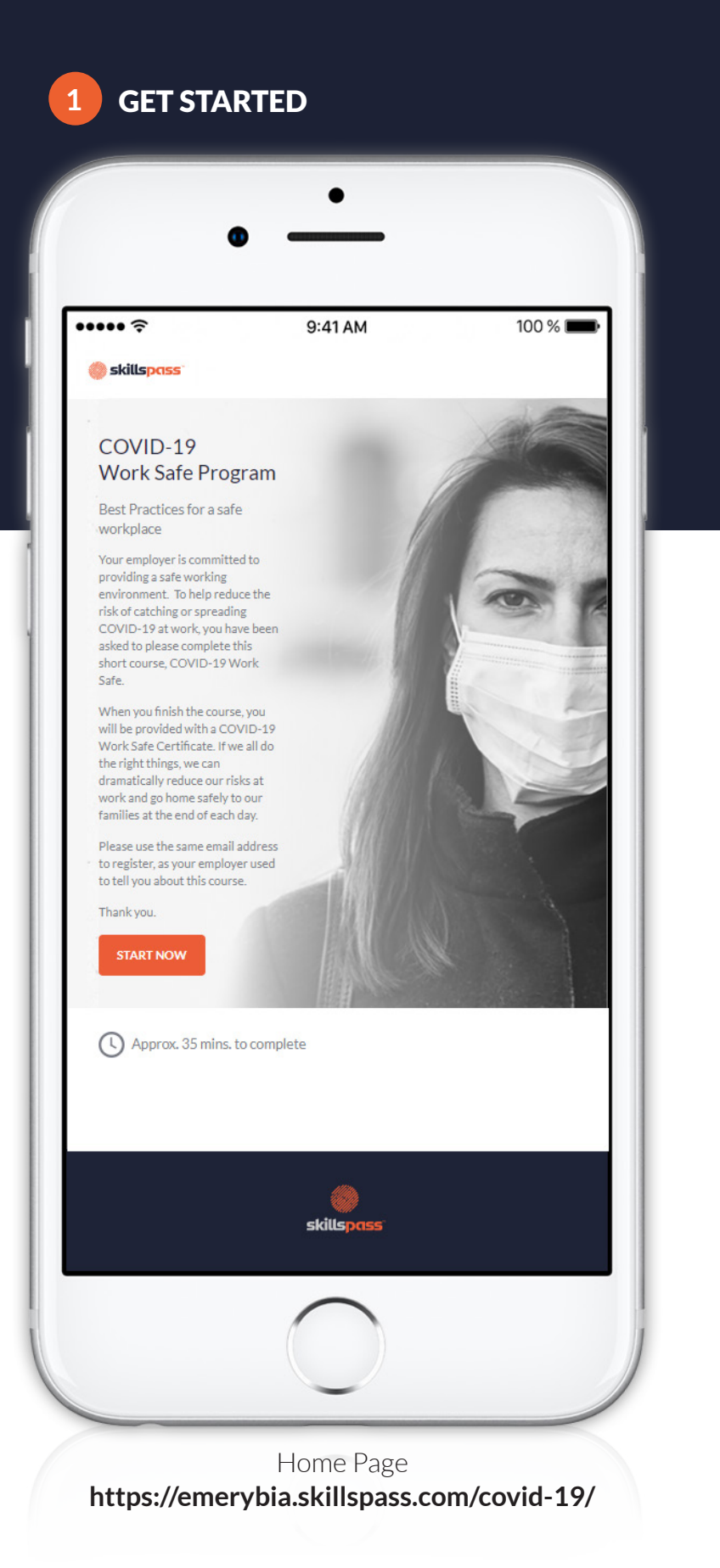

## **2** CREATE YOUR SKILLSPASS WORKER PASSPORT

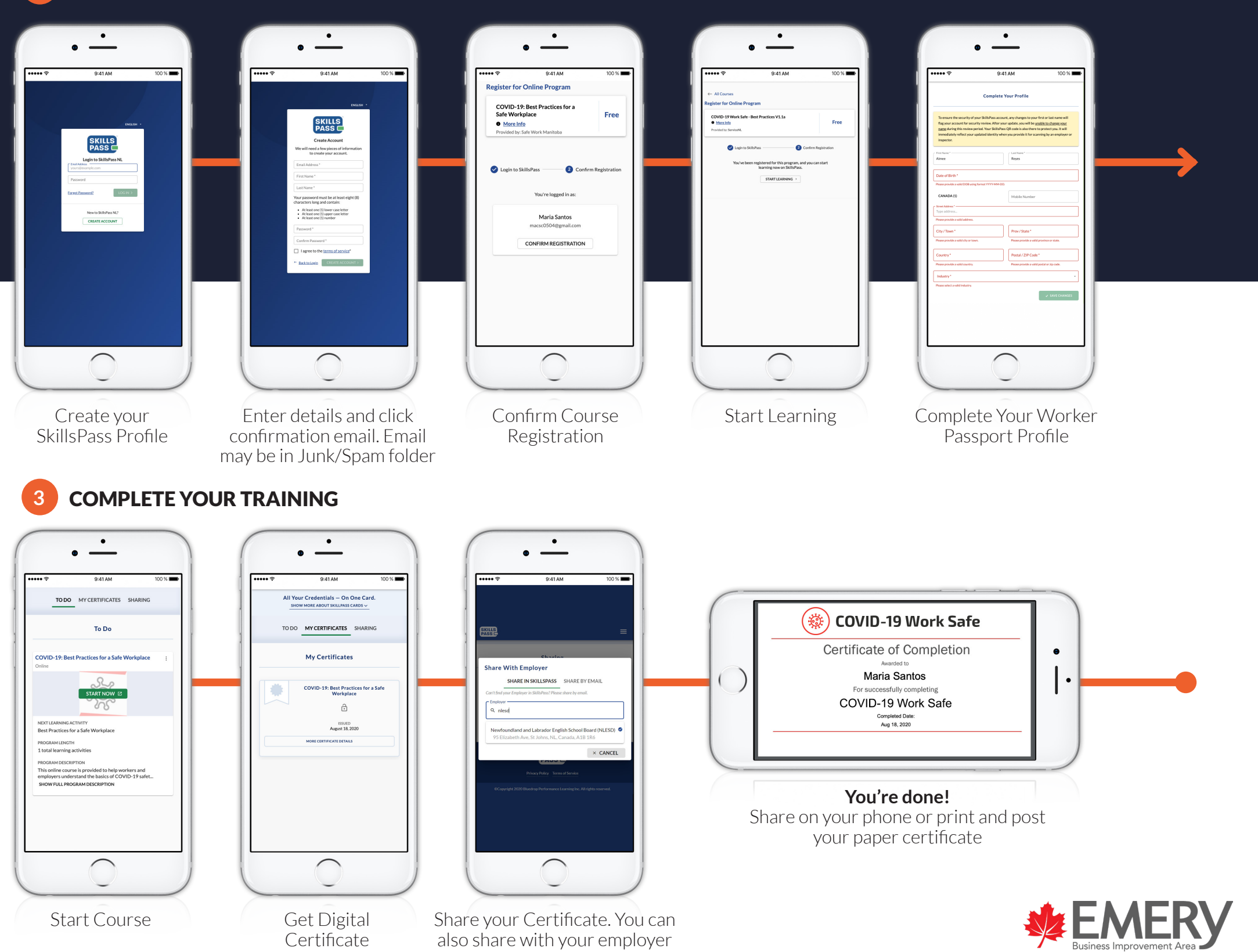

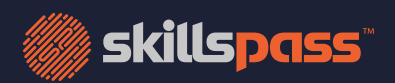

Three simple steps from your desktop or mobile device